## STEP.1 お申込みされる講座を選択

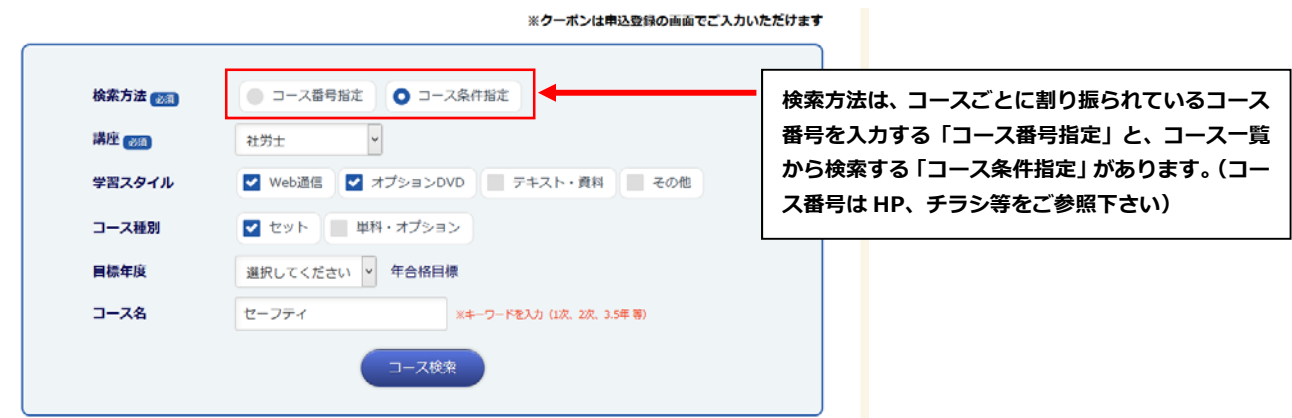

## ■コース番号指定を選択した場合

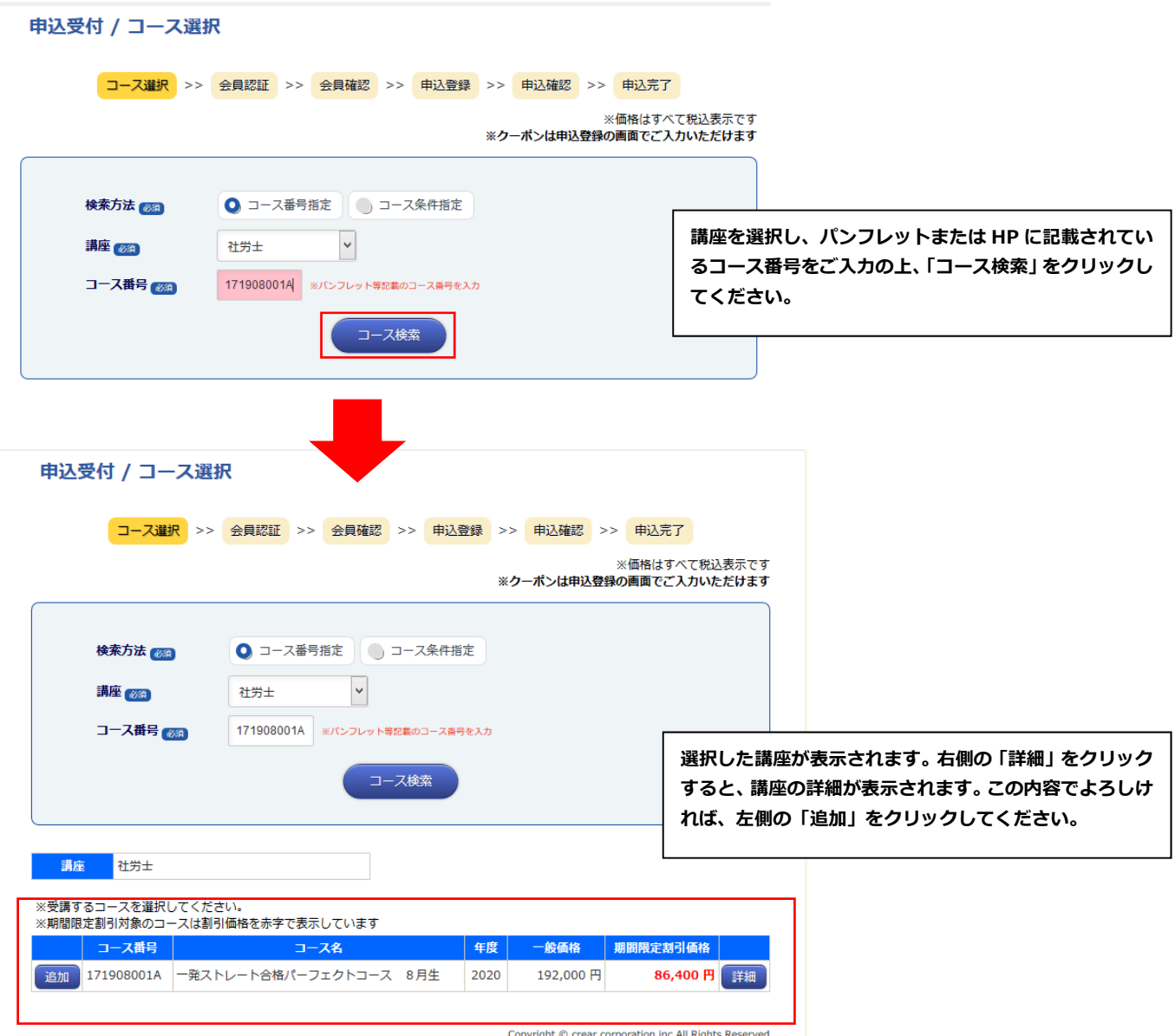

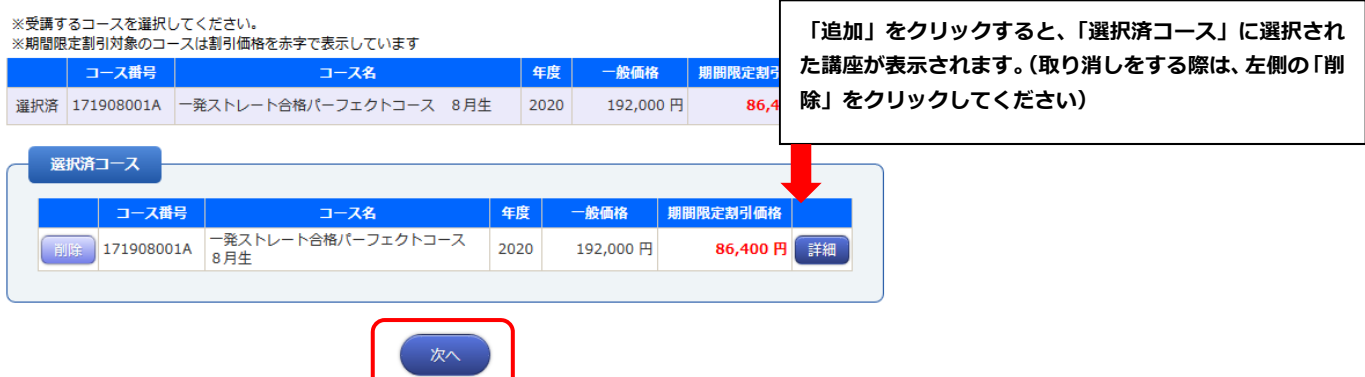

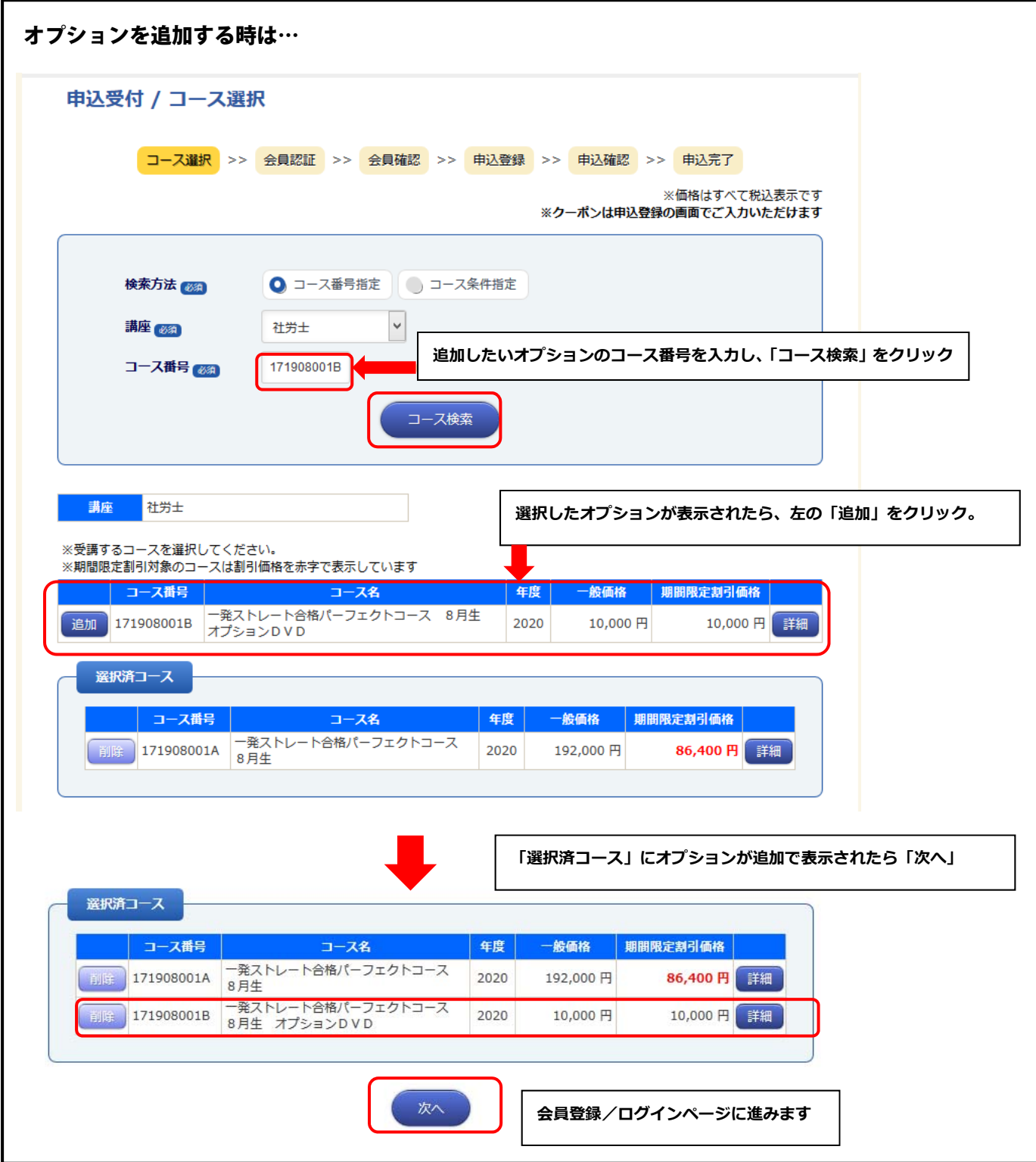

## ■コース条件指定を選択した場合

申込受付 / コース選択

コース条件指定では、様々な条件指定をしながらご希望の講座を選択することができます。

**コース選択** >> 会員認証 >> 会員確認 >> 申込登録 >> 申込確認 >> 申込完了 ※価格はすべて税込表示です ※クーポンは申込登録の画面でご入力いただけます **※オプション DVD や教材のみの購⼊はできません。(Web 通信で コースまたは講座と併せてお申込みいただくか、後から追加申込を** 検索方法 8編 ● コース番号指定 ● コース条件指定 **してください)** 講座 (638) 社労士 ♥ Web通信 オプションDVD テキスト·資料 その他 学習スタイル **講座、コースごとに設定された合格⽬標年度をお選** コース種別 ■ パックコース ■ 単科・オプション **びください。(セーフティコースをお申込みの場合** 日標年度 2020 ⊶ **は、⽬標年度にお間違えのないようご注意ください)** コース名 <u>ロードを</u>入力(1次、2次、3.5年 等) コース名の一部を入れて検索することもできます コース検索 满座<br> <mark>社労士</mark> **検索された講座が表⽰されます。ご希望の講座があれば、左側に**  ※受講するコースを選択してください。 こくたごい。<br>スは割引価格を赤字で表示しています ※文語フ<sup>80</sup>コースと歴<br>※期間限定割引対象の **ある「追加」を押してください。**  コース番号 コース名 年度 一般価格 30,000 円 詳細 追加 171908032A 重要過去問攻略講義 2020 30,000円 <mark>追加</mark> 171908033A 答練マスター講義 65,000 円 詳細 65,000円 2020 追加 171908034A 横断整理 2020 18,000円 18,000 円 詳細 35,000 円 詳細 追加 171908035A ハイレベル答練 2020 35,000円 追加 171908036A 法改正対策講義 2020 10,000円 10,000 円 詳細 28,000 円 詳細 追加 171908037A 直前総まとめ講義 28,000円 2020 10,000 円 詳細 追加 171908038A 白書対策講義 2020 10,000円  $-1$ and of a dirty but when the main who  $\overline{a}$  $5.000$ 

## STEP.2 会員登録の流れ

◆ 資格★合格ワレアール

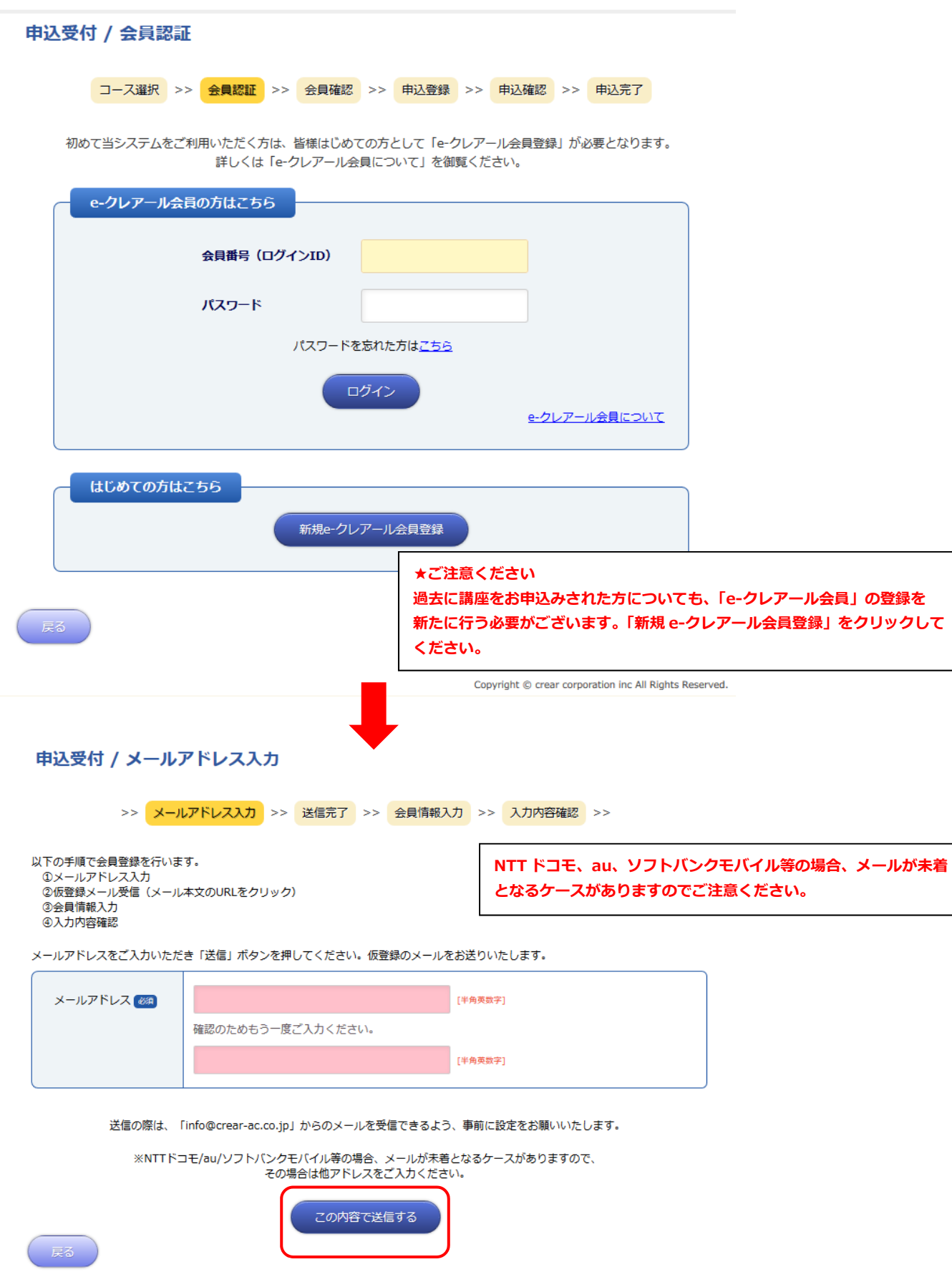

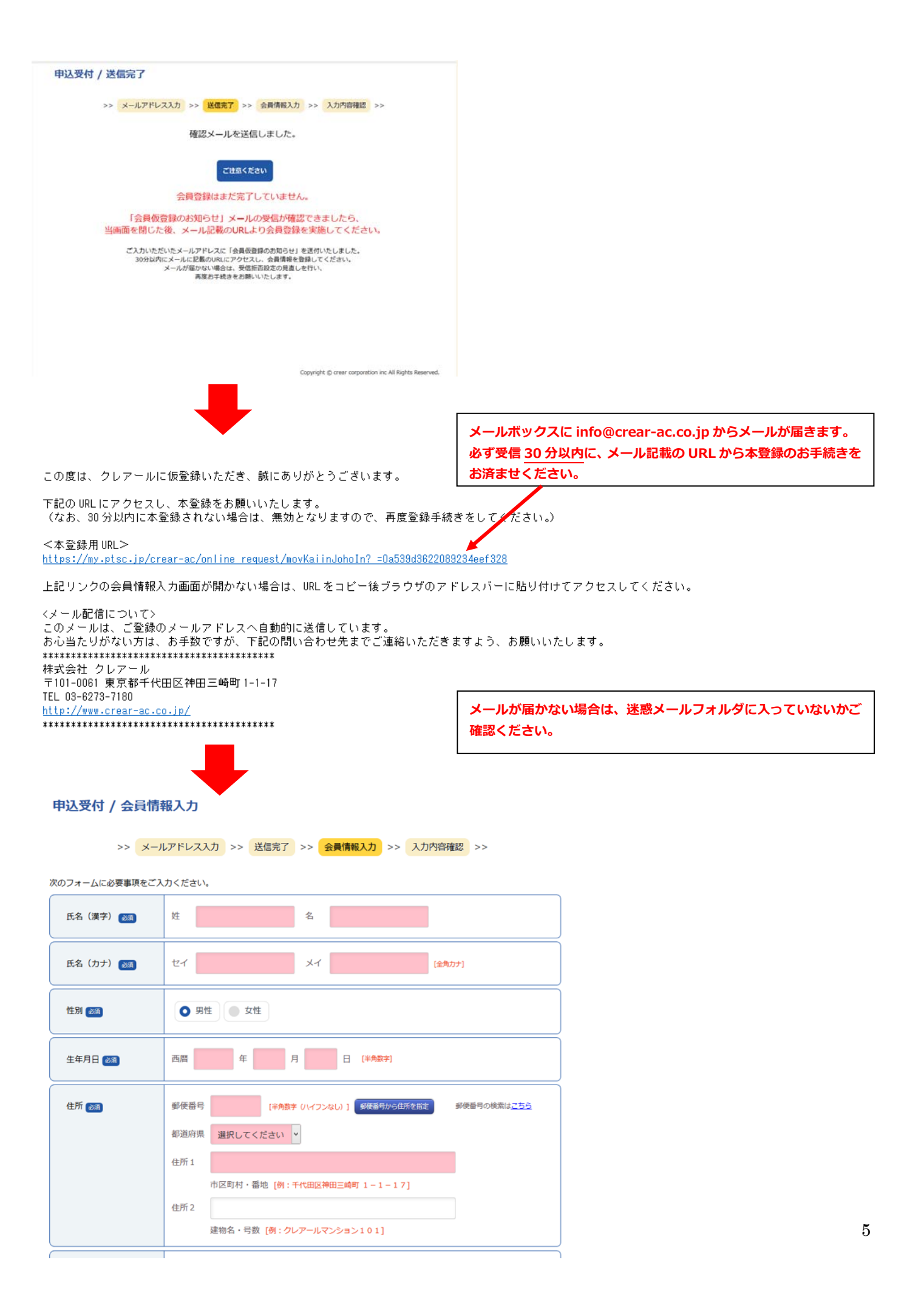

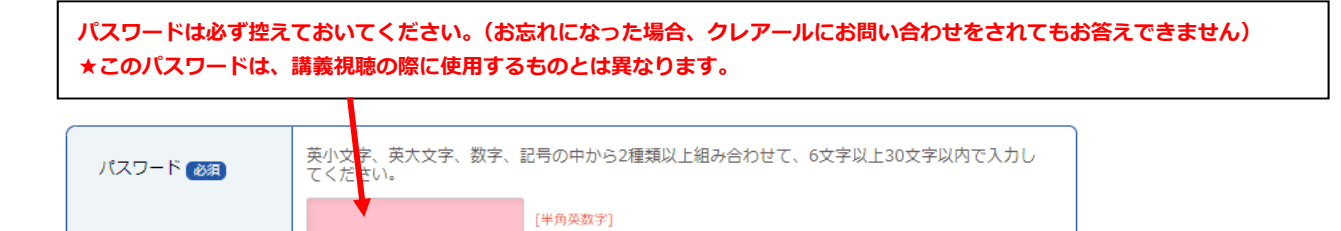

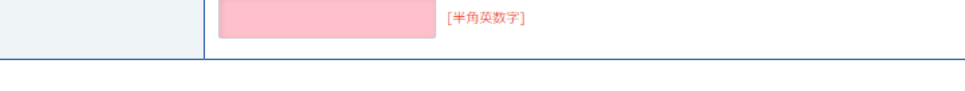

確認のためもう一度ご入力ください。

-4

以下の個人情報の取り扱いについてをご覧いただき、同意いただける場合は「個人情報の取り扱いについて同意する」にチェックを オモくだきい

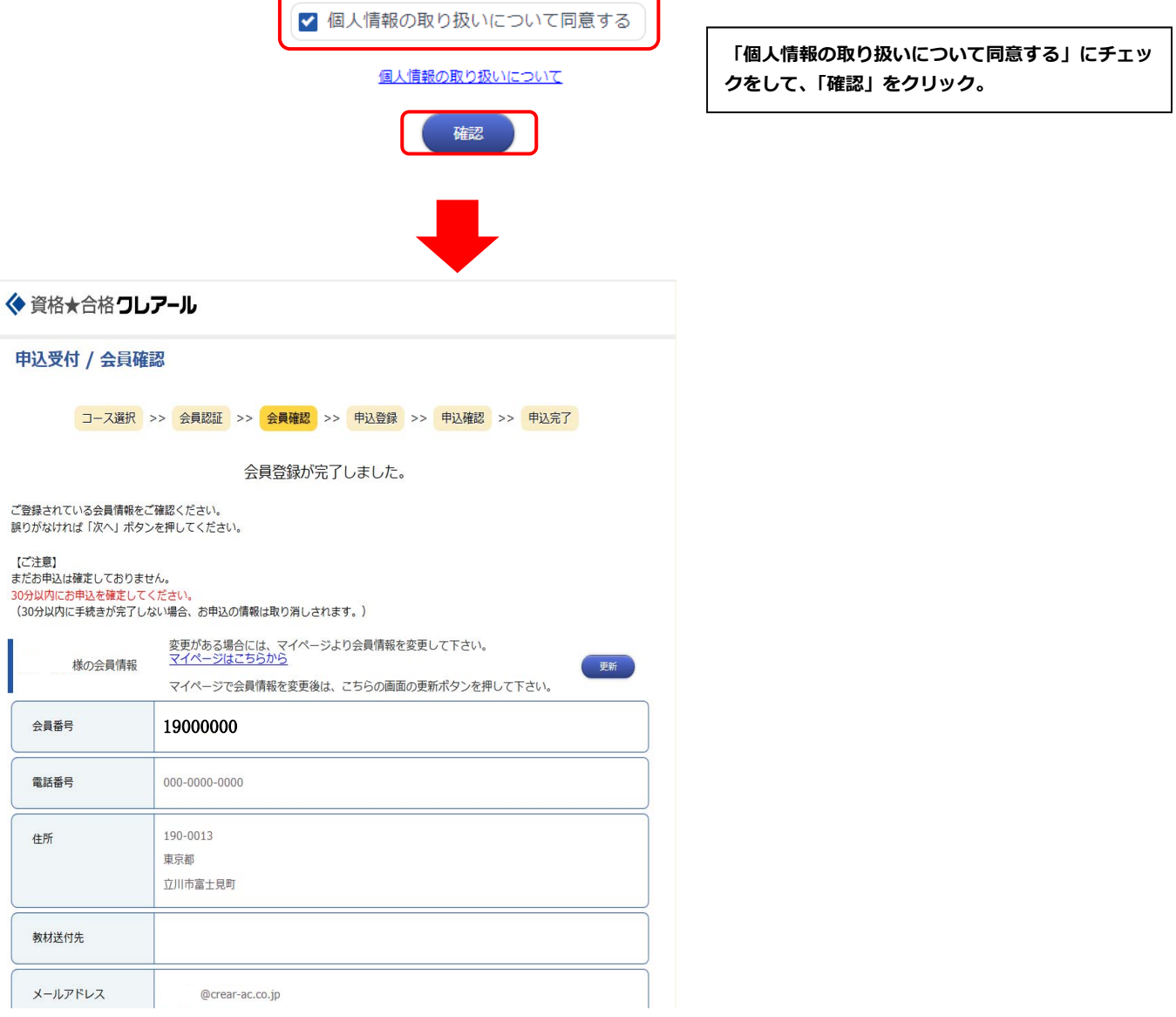

◆ 資格★合格ワレアール 申込受付 / 申込登録 **コース選択 >> 会員認証 >> 会員確認 >> 申込登録 >> 申込確認 >> 申込完了** ※価格はすべて税込表示です 申込コース コース選択に戻る 講座 社労士 コース番号 コース名 年度 一般価格 |172119800A | 一発ストレート合格セーフティコースWeb通信 2021 150,016円 合計 150,016円 クーポン **割引クーポンコードをお持ちの場合は、「クーポン」をクリックして クーポンコードをご⼊⼒ください。 ★入力漏れや入力内容を間違えてしまった場合、再度同じ内容の講座 申込みができなくなりますのでご注意ください︕**  教育訓練給付制度 ● 利用しない | 利用する 必須 教育訓練給付制度とは、一定の条件を満たす方が教育訓練給付制度対象講座を受講し修了した場合<br>に、受講料の一部が国から支給される制度です。 各支払方法の詳細についてはこちら 支払方法選択 **ご希望のお⽀払⽅法をお選びください。**  ● クレジット **★期間限定割引キャンペーンでのお申込みを頂く場合、期限内の** ● コンビニ(番号通知) **ご決済、ご⼊⾦が必要となります。** ● 払込票 ● ペイジー ● 銀行振込 ● 学費ローン (Web) ● 学費ローン (書面) ※ご質問、ご希望、特記事項などございましたらご記入ください。 通信欄 以下の申込規約をご確認いただき、同意いただける場合は「申込規約に同意する/個人情報の取り扱いに同意する」にチェックをつ けてください。 コース/オプション・単科の追加申込の場合には、個人情報の取り扱いについても改めてご確認いただき、チェックをつけてくださ  $\mathbf{U}^{\mathbf{A}}$ ✔ 申込規約に同意する/個人情報の取り扱いに同意する

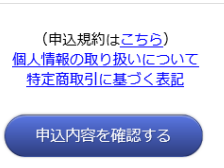

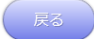

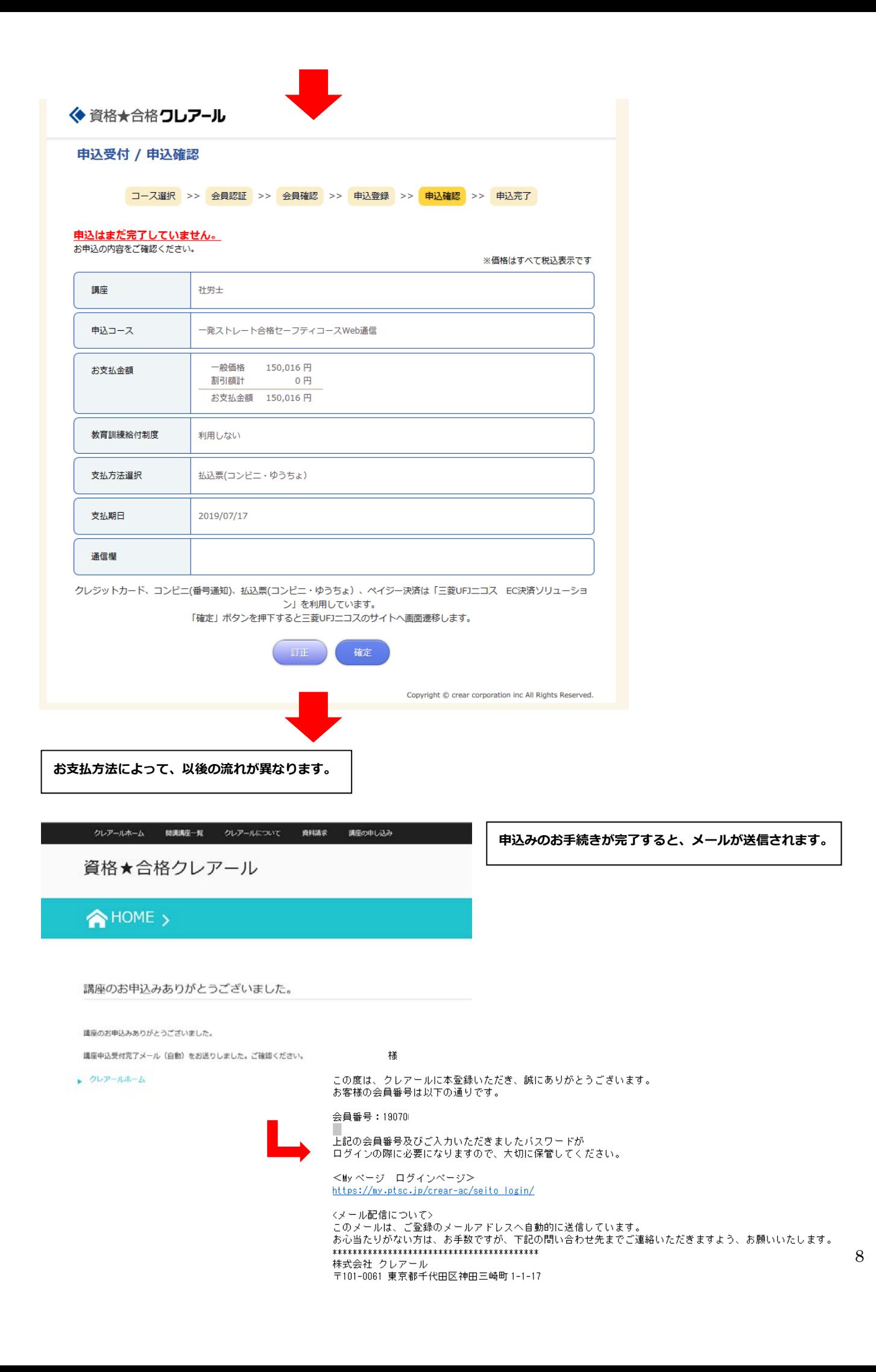